## **MediaWiki:Apihelp-query+info-param-token**

De Topo Paralpinisme

Utiliser plutôt [action=query&meta=tokens.](http://base-jump.org/topo/index.php?title=Sp%C3%A9cial:ApiHelp/query%2Btokens)

Récupérée de « [https://www.base-jump.org/topo/index.php?title=MediaWiki:Apihelp-query%2Binfo](https://www.base-jump.org/topo/index.php?title=MediaWiki:Apihelp-query%2Binfo-param-token)[param-token](https://www.base-jump.org/topo/index.php?title=MediaWiki:Apihelp-query%2Binfo-param-token) »

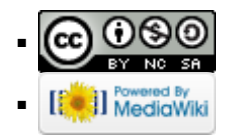